# Оформление земельного участка под строительство молочного

Подготов Сихоленты группы Юр-34б:

Ращупкин В.В. Пермякова М.Г. Черненко Ю.А. Михно А.А.

### Шаг 1: Выбор системы налогообложения, выбор юридического адреса

 Для занятия деятельностью по производству молочной продукции в молочном цехе, лучше всего подходит форма юр. лица в виде ООО. Системы налогообложения для ООО: -Общая или основная система налогообложения (ОСНО); -Упрощенная система налогообложения (УСН); ACOMPOSICIONE CHARLES AND LAND AND CHARLES AND CONTRACT ON A CHARLES TO BE A CHARLES TO A CHARLES TO A CHARLES TO A CHARLES TO A CHARLES TO A CHARLES TO A CHARLES TO A CHARLES TO A CHARLES TO A CHARLES TO A CHARLES TO A CH

## Шаг 2: Регистрация ООО

<sup>l</sup>Для регистрации ООО, необходимо в Федеральную налоговую службу по адресу: Курск, ул. Горького, д. 37. подать следующий перечень документов:

<sup>l</sup>-заявление о государственной регистрации юридического лица при создании (форма № Р11001);

<sup>l</sup>-Решение учредителей о создании ООО;

<sup>l</sup>-Устав ООО;

<sup>l</sup>-Чек об оплате госпошлины за регистрацию ООО. Пока размер госпошлины за регистрацию ООО составляет 4 000 рублей; <sup>l</sup>-Заявление о переходе на упрощенную систему налогообложения (при выборе УСН);

## Шаг 3: Получение документов

<sup>l</sup>Если все документы в порядке, в налоговой инспекции через 5 рабочих дней получаем следующие документы:

<sup>l</sup>-Свидетельство о государственной регистрации юридического лица; <sup>l</sup>-Один экземпляр устава с отметкой регистрирующего органа; <sup>l</sup>-Лист записи Единого государственного реестра юридических лиц (ЕГРЮЛ); <sup>l</sup>-Свидетельство о постановке на учет российской организации в налоговом органе по месту ее нахождения. В нем указывается идентификационный номер налогоплательщика – ИНН и код причины постановки на учет – КПП.

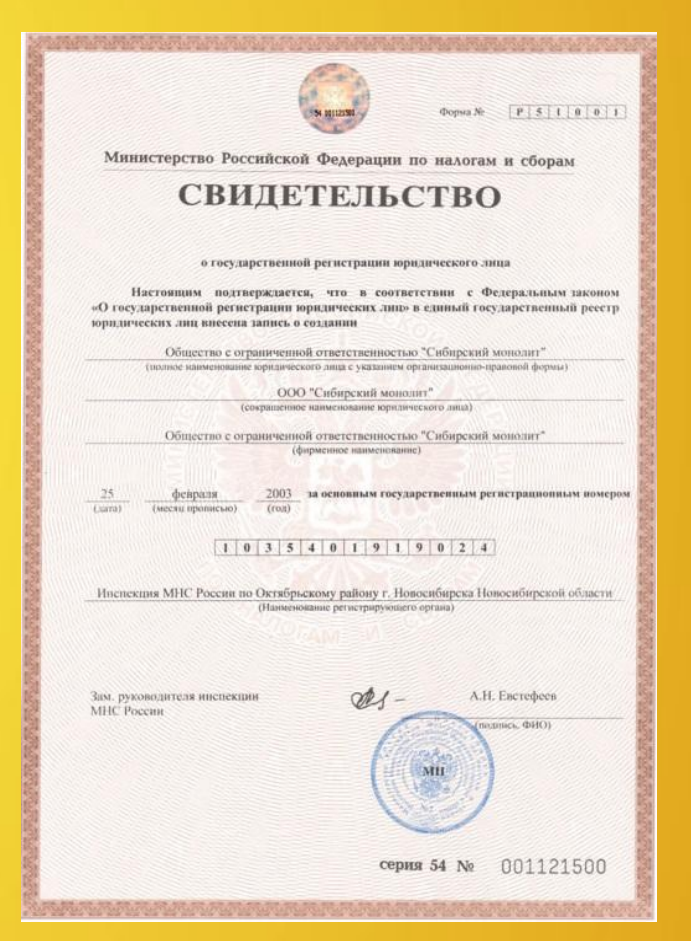

Шаг 4: Изготовление печати, открытие счета в банке

<sup>l</sup> Печать можно заказать в организации «Печати и штампы» по адресу, ул. Литовская, 12а, оф. 107 (либо в иных организациях). <sup>l</sup> Открыть расчетный счет можно в любом банке имеющем аккредитацию у ЦБ РФ.

Шаг 5: Подача заявления о предоставлении информации об объекте недвижимого имущества, находящегося в муниципальной собственности

Главе Администрации г. Курска Образец заявления:  $O<sub>T</sub>$ **ЗАЯВЛЕНИЕ** Прошу предоставить информацию об объекте недвижимого имущества, находящегося в муниципальной собственности: Объект: по последните подата на селото на селото на селото на селото на селото на селото на селото на селото н Информацию прошу предоставить: 1. почтовым отправлением по адресу: Политика Политика Политика Политика Политика 3. при личном обращении в отдел. О готовности результатов прошу сообщить по телефону: \_\_\_\_\_\_\_\_\_\_\_\_\_\_\_\_\_\_\_\_\_\_\_\_\_\_\_

### Шаг 6: Подготовка заинтересованным в предоставлении земельного участка лицом схемы его расположения

Свободный земельный участок можно поискать в Публичной кадастровой карте, доступной всем по электронному адресу: http://maps.rosreestr.ru/

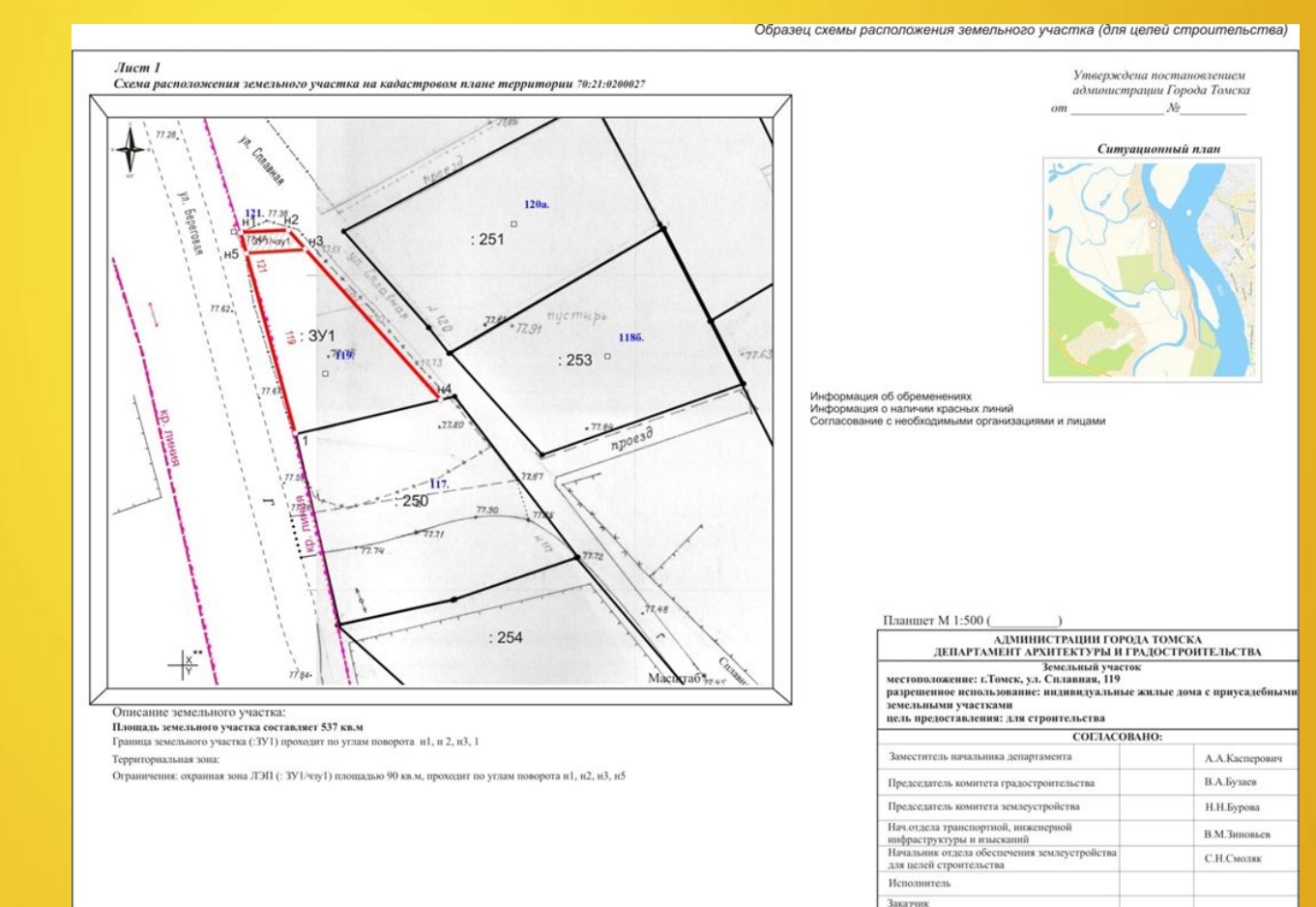

\* границы земельного участка разрабатываются на топографическом плане масштаба 1:500,

если границы земельного участка выходят за территорию ограниченную окном схемы, то границы земельного участка допускается разработать в масштабе 1:1000, 1:2000 \* на плане необходимо наличие значений координатной сетки

### Шаг 7: Проверка и принятие решения об утверждении схемы расположения зем. участка или решения об отказе в ее утверждении.

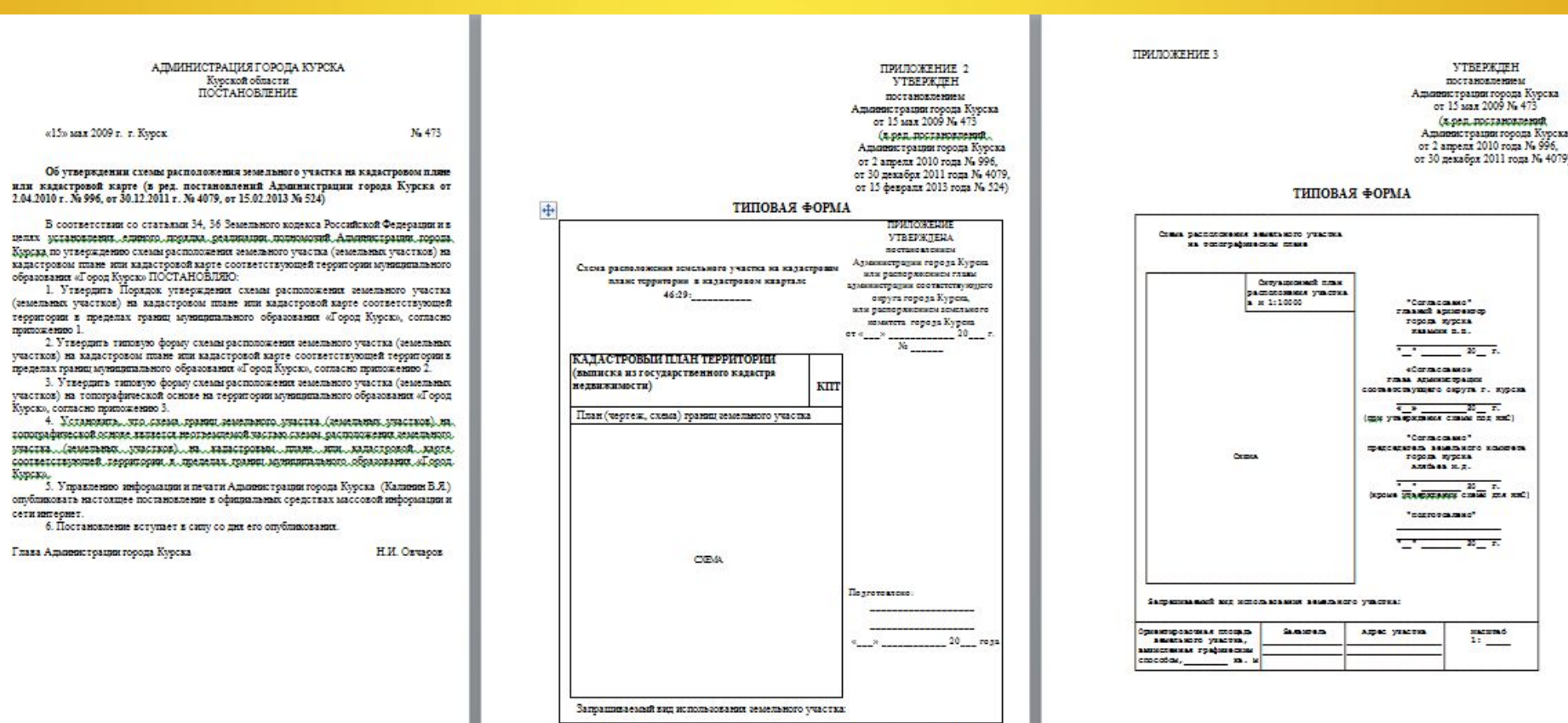

Saxannem

Апрес участка

Macmra

 $\frac{1}{2}$ 

маличное

Осиент ировочна:

участка, **ENTERCOMMENT** 

щадь земельно

### Шаг 8: Образование земельного участка и постановка на кадастровый учет

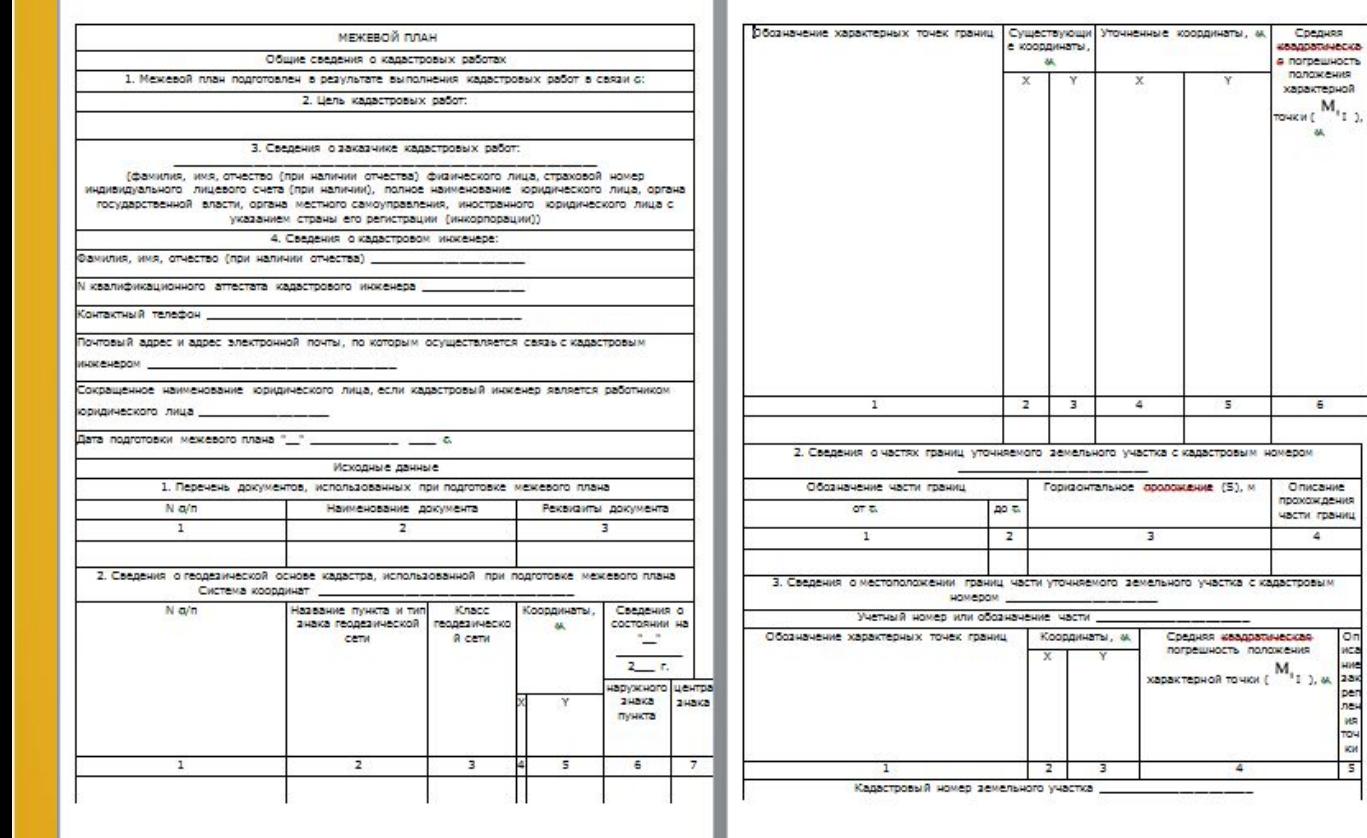

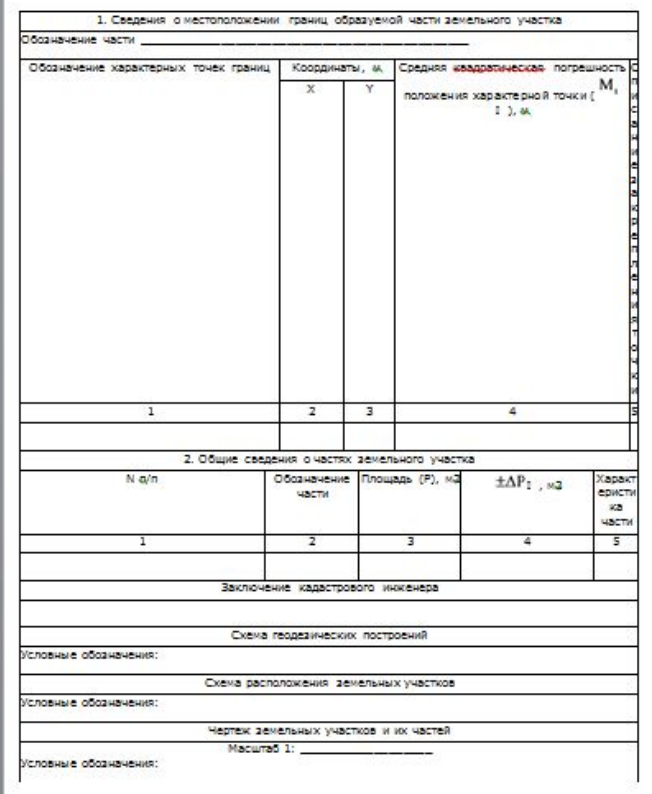

### $+OPMA$

заявления о государственном кадастровом учете недвижимого имущества и (или) государственной регистрации прав на недвижные имущество

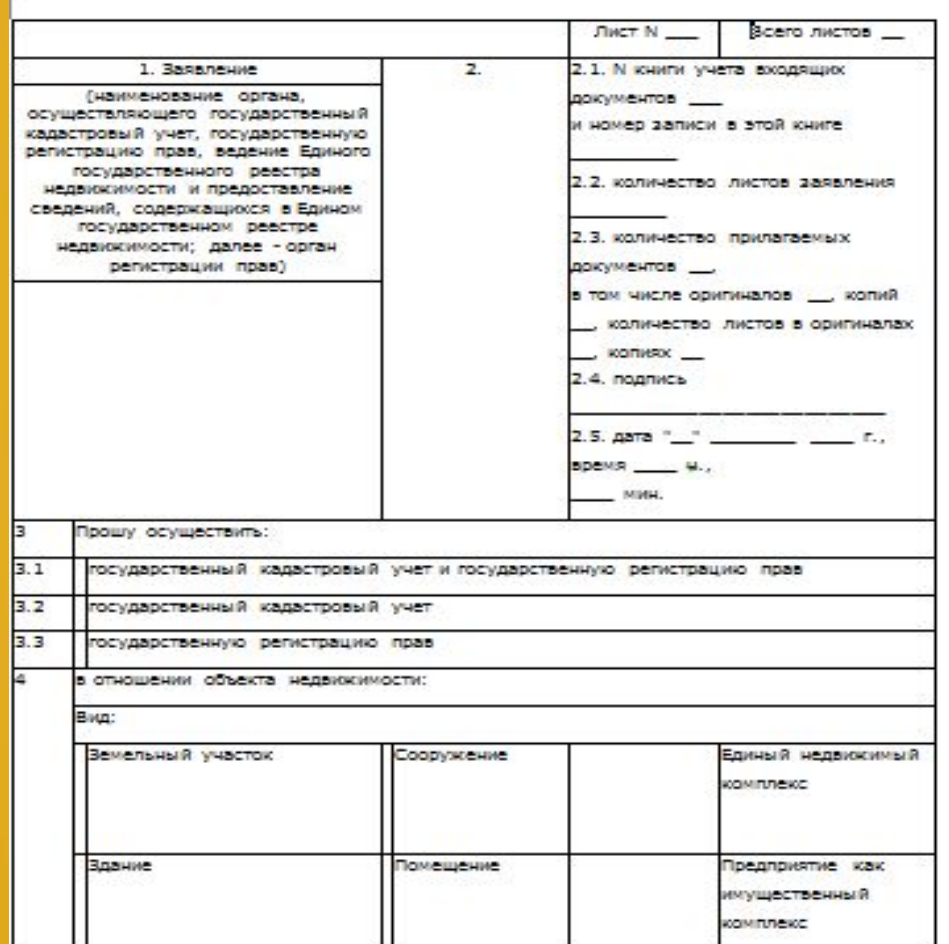

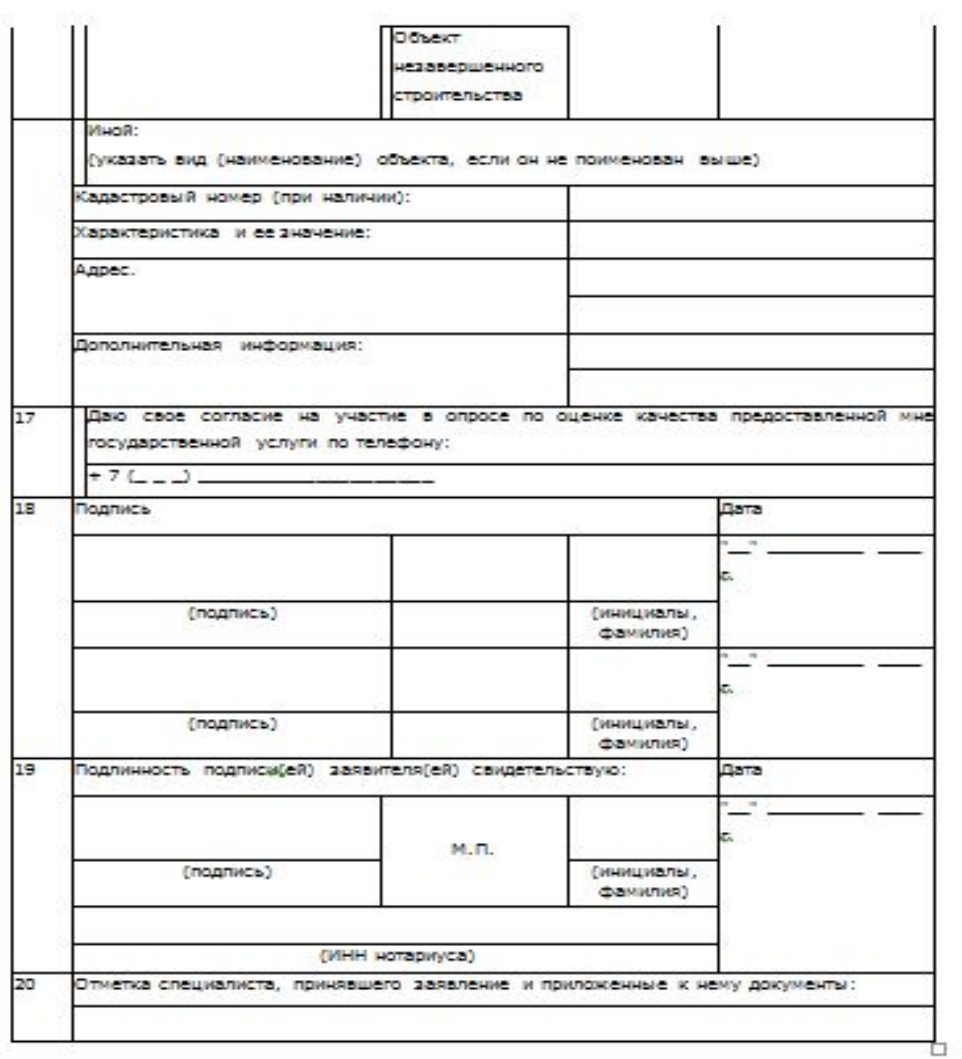

### Шаго: Подача заявления заинтересованного в предоставлении земельного участка лица в Администрацию города Курска по адресу г. Курск, ул. Ленина, 1.

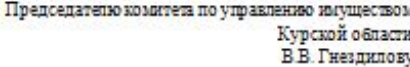

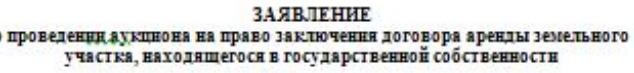

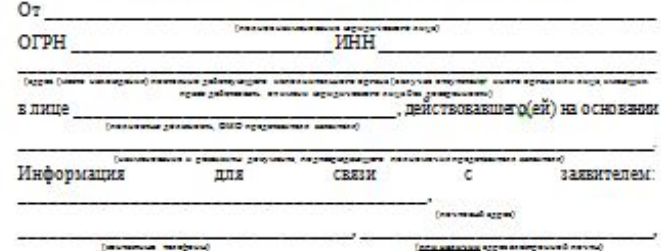

Прошу организовать проведение аукциона на право заключения договора аренды земельного участка, находящегося в государственной собственности, с кадастровым номером

Сведения о земельном участке:

 $\epsilon$ 

- 1. Земельный участок имеет следующие адресные ориентиры:
- 2. Площадь земельного участка الأساط
- 3. Цель использования земельного участка

 $[We will have a function of the system, the system is a function of the system, and the system is a function of the system, and the system is a function of the system. The system is a function of the system, the system is a function of the system, and the system is a function of the system. The system is a function of the system, the system is a function of the system, and the system is a function of the system. The system is a function of the system, and the system is a function of the system, and the system is a function of the system. The system is a function of the system, and the system is a function of the system, and the system is a function of the system, and the system is a function of the system. The system is a function of the system, and the system is a function of the system, and the system is a function of the system, and the system is a function of the system. The system is a function of the system, and the system is a function of the system$ 

Подтверждаю свое согласие, а также согласие представляемого мною лица. на обработку, персональных данных (сбор, системативнико, накопление, хранение уточнение. (обновление. изменение). использование. распространение. обездинивание, блокирование, уничтожение дероднальных данных, а также иных действий. необходимых для обработки персональных данных в рамках предоставления комитетом государственных услуг) и передачу такой информации третьим дицам, в случаях, установленных действующим захонодательством, в том мисле в автоматизированном режиме.

Настоящим подтверждаю, что сведения, указанные в настоящем заявлении, на дату представления заявления достоверны.

**Compagnitude** 

### Шаг 10: Учавстие в аукционе

### ПИТОГ аукциона оформляется ОТОКОЛОМ.

Протокол

### об итогах проведения аукциона по продаже земельного участка по лоту № 2

Дата и время составления: 24.07.2015г. 10 ч. 30 мин.

Дата и время проведения открытого аукциона: 24.07.2015 года 10 ч. 00 мин.

Аукцион проводится в соответствии с Постановлением Администрации Чамзинского муниципального района Республики Мордовия № 492 от 17.06.2015г.

Организатор аукциона – Администрация Чамзинского муниципального района Республики Мордовия.

Уполномоченный орган - специализированная организация, действующая на основании муниципального контракта: Общество с ограниченной ответственностью «Орион», 430005, Республика Мордовия, г. Саранск, ул. Большевистская, д.81А, ОГРН 1041318005145, ИНН 1327157851, KIIII 132701001, Ten: +79272756489, +79276431198, orion-saransk@yandex.ru.

Лот № 2 - земельный участок, категория земель: земли населенных пунктов, разрешенное использование: для строительства бани, общей площадью 1500 кв.м., кадастровый номер 13:22:0115014:331. Местоположение: установлено относительно ориентира, расположенного за пределами участка. Ориентир дом №14. Участок находится примерно в 100м. от ориентира по направлению на юго-запад. Почтовый адрес ориентира: Республика Мордовия, Чамзинский район, р.п. Комсомольский, мкр. 2-й. Начальный размер рыночной стоимости 350000 (триста пятьдесят тысяч) рублей.

Размер задатка для участия в аукционе 175000 рублей (50% от начальной рыночной стоимости), «шаг аукциона» 10500 рублей (3% от начальной рыночной стоимости).

### Результаты проведения открытого аукциона по лоту № 2:

На участие в аукционе по лоту № 2 зарегистрирован один участник:

Кривов Андрей Анатольевич, паспорт 89 05 929470 выдан 05.05.2006г. ОВД Чамзинского района РМ, 132-024, адрес места жительства: РМ, г. Саранск, ул. Коваленко, д. 30, кв. 176.

Участник сообщил о намерении заключить договор купли-продажи вышеуказанного земельного участка и обязался использовать его по назначению.

В связи с тем, что на участие в аукционе по продаже земельного участка зарегистрирован только один участник, руководствуясь п.п. 13,14,19 ст. 39.12 Земельного колекса РФ от 25 октября 2001 г. № 136-ФЗ, аукцион признан несостоявшимся.

На основании вышеизложенного и руководствуясь п.п. 13,14,20 ст. 39.12 Земельного кодекса РФ от 25 октября 2001 г. № 136-ФЗ, ООО «Орион» рекомендует Администрации Чамзинского муниципального района Республики Мордовия заключить договор куплипродажи указанного земельного участка с единственным участником аукциона - Кривовым Андреем Анатольевичем и предоставить ему земельный участок в собственность за плату, по начальной цене предмета аукциона - 350000 (триста пятьдесят тысяч) рублей.

Участник аукциона

Кривов А.А.

**Бубнов Л.А** 

Организатор аукциона директор ООО «Орион»

### Шаг 11: Подписание договора

### **TROFET**

### **TOFOBOP No ACTEVAL TENSOR AND THE EXAMPLE THE STATE OF A THE TENSOR AT THE TENSOR AT THE TENSOR AT THE TENSOR**

r Kypex

 $20T$ 

Земельный комитет города Курска, именуемый в дальнейшем "Продавец", в лице председателя земельного комитета города Курска Алябьева М Д лействующего на основании Попожения, и действующего на основании пине именуемый в папьнейшем "Похупатель" совместно именуемые в папьнейшем "Стороны", заключили настоящий Логовор о нижеследующем:

### 1. Предмет Договора

1.1. Продавец обязуется передать по акту приема-передачи (приложение 1) в собственность, а Покупатель принять и оплатить по цене и на условиях настоящего Договора земельный участок (в дальнейшем - Участок) из земель населенных , находящийся по адресу (имеющий пунктов, с кадастровым номером апресные ориентиры):

### в годинизм, указанным в  $\pi$ кадастровом паспорте (Приложение 2), общей площадью кв. м.

12. Обременения:

13. Основания для заключения настоящего Договора - Протокол заседания комиссии по организации и проведению аукционов по продаже земельных участков или права на заключение договоров аренды земельных участков о результатах аукциона от  $N<sub>2</sub>$ 

1.4. Участок свободен от любых имущественных прав и претензий третьих лиц, в залоге или пол арестом не состоит.

### 2. Цена и порядок оплаты по Договору

2.1. Цена Участка по настоящему Договору составляет <u>динфрами</u>)  $pv6$ 

pv6

(прописью) 2.2. Покупатель оплачивает цену Участка, указанную в п. 2.1 Договора, в течение 3 (трех) рабочих дней со дня заключения настоящего Договора за вычетом задатка в сумме , внесенного согласно платежного поручения Ne  $-97$ 

2.3. Оплата производится в рублях путем перечисления денежных средств на расчетный счет:

### 3. Права и обязанности Сторон

31 Покупатель обязуется:

3.1.1. Оплатить цену Участка в сроки и порядке, установленные разделом 2 Torosona

312 Представить Продавцу колино платежного документа в двух дневный срок с момента оплаты

3.1.3. Выполнять требования, вытекающие из установленных в соответствии с законодательством Российской Федерации ограничений прав на Участок и CODBHTVTOE

викутов.<br>- 3.1.4. За свой счет обеспечить государственную регистрацию перехода права. собственности на Участок в течение 40 капенцарных дней с момента заключения настоящего Договора и представить копии документов о государственной регистрации Продавцу.<br>3.1.5. Использовать Участок в соответствии с его пелевым назначением.

установленным в пункте 11 Договора.

3.2. Покупатель имеет право требовать передачу Участка после исполнения своих обязательств по Договору.

3.3. Продавец обязуется:

33.1. В течение 2 (двух) рабочих дней с момента выполнения Покупателем п. 3.1.1 настоящего Договора передать Участок по акту приема-передачи, являющемуся неотъемлемой частью настоящего Договора, и предоставить необходимую техническую документацию на Участок.

34 Thomaser waser maso me5gears or may result Vascres a reserve 3 (mex) рабочих дней с момента подписания настоящего Логовора.

### 4. Ответственность Сторон

4.1. Стороны несут ответственность за невыполнение либо ненадлежащее выполнение условий Договора в соответствии с законодательством Российской Федерации

4.2. За нарушение срока внесения платежа, указанного в п. 2.2 Договора, Покупатель выплачивает Продавцу пеню в размере 0,1% от цены Участка, указанной в п. 2.1 Договора, за каждый календарный день просрочки. Пени перечисляются в порядке, предусмотренном в п. 2.3 Договора для оплаты цены Участка.

43. В случае если Покупатель в течение 20 дней с момента подписания настоящего Договора не внесет сумму, указанную в п. 2.1 настоящего Договора, Продавец будет считать это отказом Покупателя от настоящей сделки.

4.4. Уплата неустоек по настоящему Договору не освобождает Стороны от выполнения лежащих на них обязательств. Убытки взыскиваются сверх уплаты неустойчи

4.5. Продавец не отвечает за недостатки Участка, которые были оговорены им. при заключении настоящего Договора или были известны Покупателю, либо поляны были быть обнаружены Покупателем при осмотре Участка на момент заключения настоящего Логовора

4.6. Ответственность и права Сторон, не предусмотренные в настоящем Договоре, определяются в соответствии с законодательством Российской Фелевании

### 5 Daccaremente conos

5.1 Все споры и разногласия связанные с исполнением Логовора. Стороны пазвешают путем переговоров на основе пействующего законопательства Российской Федерации. При не достижении согласия споры разрешаются в судебном порядке в соответствии с действующим законодательством Российской Федерации

5.2. Во всем остальном, что не предусмотрено Договором, Стороны руководствуются действующим законодательством Российской Федерации

### 6 Прочие условия

6.1. Право собственности на Участок у Покупателя возникает после полной оплаты цены, указанной в п 2.1 Договора, с момента регистрации перехода права собственности в установленном законодательством порядке.

6.2. Все изменения и дополнения к Договору действительны, если они совершены в письменной форме и подписаны уполномоченными лицами.

6.3. Настоящий Договор составлен в трех жаемплярах, имеющих одинаковую юридическую силу, из которых по одному экземпляру хранится у Сторон, один экземпляр передается в орган, осуществляющий государственную регистрацию TINER HA HARRISTANDA MANUTECTRO M CRADOK C HWM

r. Kypex

6.4 Запаные насаждения паслоложен инвентаризации. Снос зеленых насажде законодательством порядке за счет средст

> 7. Адреса и подп Продавец

Земельный комитет города Курска

Председатель земельного комитета города Курска

reggen  $MN$ 

20 г.

### Приложение к договору  $N_e$

AKT приема-передачи

 $20 r$ 

Настоящим актом земельный комитет города Курска (именуемый в дальнейшем "Проджец") в лице председателя земельного комитетаторода Курска

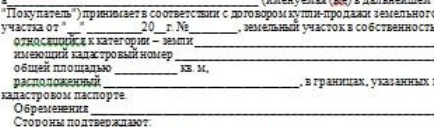

- земельный участок полностью соответствует предмету Договора, указанному в 

третьих лиц за исключением указанных в пункте 1.2 Договора купли-продажи, в запоте или под арестом не находится:

отсутствие претензий к передаваемому и принимаемому по настоящему акту земельному участку. .<br>На момент подписания настоящего Акта приема-передачи оплата за участок.

осуществлена полностью, что подтверждается платежными поручениями.

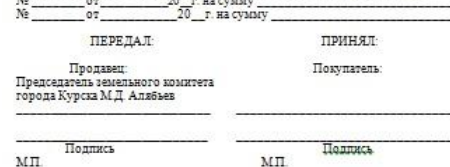

# Спасибо за внимание!